## Package 'HierPortfolios'

November 9, 2021

Type Package Title Hierarchical Clustering-Based Portfolio Allocation Strategies Version 0.1.0 Author Carlos Trucios Maintainer Carlos Trucios <ctrucios@gmail.com> Description Machine learning portfolio allocation strategies based on hierarchical clustering methods. The implemented methods are: Hierarchical risk parity (De Prado, 2016) [<DOI:10.3905/jpm.2016.42.4.059>](https://doi.org/10.3905/jpm.2016.42.4.059) and Hierarchical clustering-based asset allocation (Raffinot, 2017) [<DOI:10.3905/jpm.2018.44.2.089>](https://doi.org/10.3905/jpm.2018.44.2.089). License GPL-2 **Depends**  $R (= 3.6.0)$ Imports fastcluster, cluster, RiskPortfolios Encoding UTF-8 LazyData true RoxygenNote 7.1.1 URL <https://github.com/ctruciosm/HierPortfolios> BugReports <https://github.com/ctruciosm/HierPortfolios/issues>

NeedsCompilation no

Repository CRAN

Date/Publication 2021-11-09 19:30:19 UTC

### R topics documented:

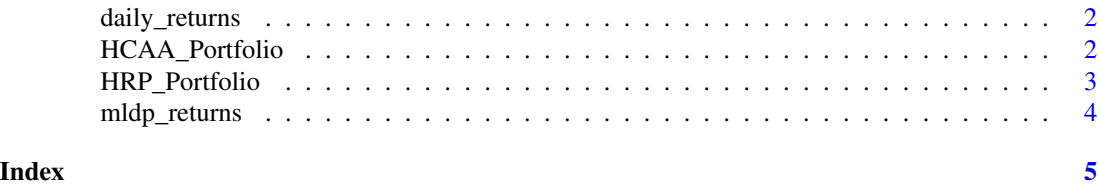

1

<span id="page-1-0"></span>

#### Description

Dataset used to illustrate how to use the portfolio allocation strategies implemented in this package.

HCAA\_Portfolio *Hierarchical Clustering-Based Asset Allocation*

#### Description

Performs the Hierarchical Clustering-Based Asset Allocation strategy proposed by Raffinot (2017). Several linkage methods for the hierarchical clustering can be used, by default the "ward" linkage is used. The numbers of clusters is selected using the Gap index of Tibshirani et al. (2001).

#### Usage

```
HCAA_Portfolio(covar, linkage = "ward", graph = FALSE, clusters = NULL)
```
#### Arguments

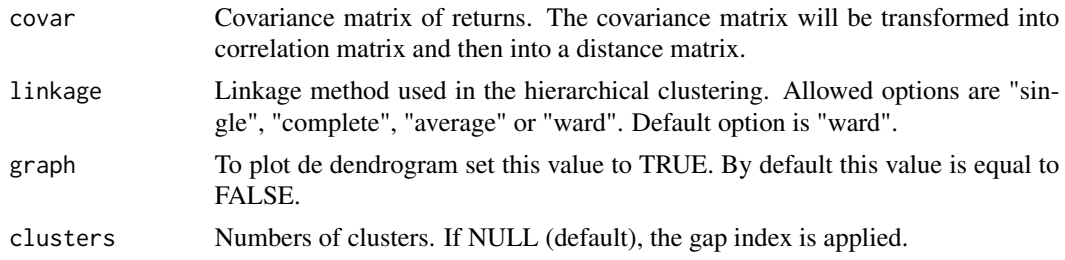

#### Value

portfolio weights.

#### References

Raffinot, Thomas. "Hierarchical clustering-based asset allocation." The Journal of Portfolio Management 44.2 (2017): 89-99.

Tibshirani, Robert, Guenther Walther, and Trevor Hastie. "Estimating the number of clusters in a data set via the gap statistic." Journal of the Royal Statistical Society: Series B (Statistical Methodology) 63.2 (2001): 411-423.

#### See Also

HRP\_Portfolio

#### <span id="page-2-0"></span>HRP\_Portfolio 3

#### Examples

```
covar <- cov(daily_returns)
HCAA_Portfolio(covar)
```
HRP\_Portfolio *Hierarchical Risk Parity*

#### Description

Performs the Hierarchical Risk Parity portfolio proposed strategy by De Prado (2016). Several linkage methods for the hierarchical clustering can be used, by default the "single" linkage is used.

#### Usage

```
HRP_Portfolio(covar, linkage = "single", graph = FALSE)
```
#### Arguments

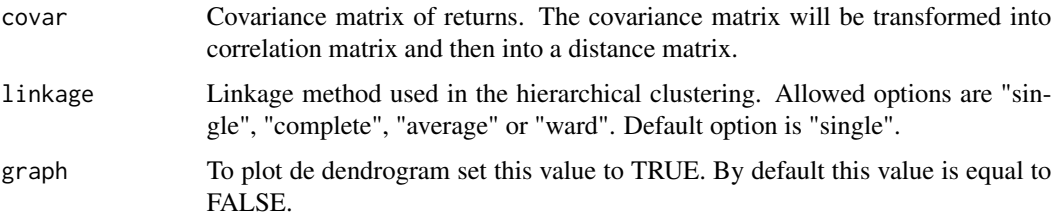

#### Value

portfolio weights

#### References

De Prado, Marcos Lopez. "Building diversified portfolios that outperform out of sample." The Journal of Portfolio Management 42.4 (2016): 59-69.

#### See Also

```
HCAA_Portfolio
```
#### Examples

```
covar <- cov(mldp_returns)
HRP_Portfolio(covar)
```
<span id="page-3-0"></span>

#### Description

This dataset contains the simulated returns used in the numerical example of Marcos Lopez de Prado's paper, hence the name mldp\_returns. The Python code used to reproduce this simulated data is kindly provided by the author in the supplementary material of his paper.

#### References

De Prado, Marcos Lopez. "Building diversified portfolios that outperform out of sample." The Journal of Portfolio Management 42.4 (2016): 59-69.

# <span id="page-4-0"></span>Index

∗ HCAA HCAA\_Portfolio, [2](#page-1-0) ∗ HRP HRP\_Portfolio, [3](#page-2-0) ∗ dataset daily\_returns, [2](#page-1-0) mldp\_returns, [4](#page-3-0) daily\_returns, [2](#page-1-0) HCAA\_Portfolio, [2](#page-1-0)

HRP\_Portfolio, [3](#page-2-0)

mldp\_returns, [4](#page-3-0)